## **Latest Version: 6.0**

# Question: 1

Refer to the exhibit.

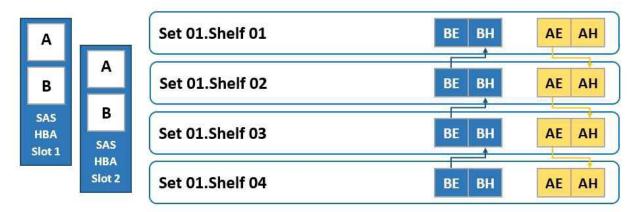

To which shelf and port should SAS HBA slot 1 port B be connected?

- A. Shelf 04 BH
- B. Shelf 01 BH
- C. Shelf 04 BE
- D. Shelf 01 BE

**Answer: A** 

## Question: 2

When using CIFS from a PowerProtect DD system, what should be changed on a Windows machine?

- A. SMBTimeout to 7200 seconds
- B. CIFSTimeout to 3600 seconds
- C. SESSTIMEOUT to 7200 seconds
- D. SESSTIMEOUT to 3600 seconds

**Answer: D** 

#### **Question: 3**

What is the maximum capacity for a DDVE?

A. 64 TB

- B. 96 TB
- C. 128 TB
- D. 256 TB

**Answer: D** 

Reference: https://aws.amazon.com/marketplace/pp/prodview-2x2p43yvgswtm

### Question: 4

A technician is upgrading a DD9400 with a DS60 expansion shelf with 60 drives. In the GUI interface, only 30 drives are accessible.

What is causing these drives to be inaccessible?

- A. There are not enough cache drives on the DD9400 to support the extra capacity.
- B. A second SAS connection from DD9400 to DS60 is not activated.
- C. There are not enough spare drives.
- D. The capacity license applied is only for 30 drives.

**Answer: B** 

### **Question: 5**

What is a requirement to configure the PowerProtect DD tape out to cloud feature?

- A. Two cloud units
- B. Cloud Tier Capacity License
- C. Tape Out to Cloud License
- D. DDVE in the Cloud

**Answer: B** 

#### Explanation:

DD VTL supports storing the VTL vault on Cloud Tier storage. To use this functionality, the protection system must be a supported Cloud Tier configuration, and have a Cloud Tier license in addition to the VTL license.

Reference: https://www.delltechnologies.com/asset/en-us/products/data-protection/technical-

support/

docu95865.pdf